#### **COMPARISON THE ACCURACY OF COMPUTING POINT COORDINATS BETWEEN DIFFERENT INSTRUMENTS AND APPLICATIONS OF GPS H.W. Abdulwadood<sup>1</sup>, G. S. Hadi <sup>2</sup> O.A. Ibrahim<sup>3</sup> R.** I. Mustafa<sup>4</sup>  **Assist. Lecturer Assist. Prof. Lecturer Researcher ¹'² College of Science\ University of Baghdad ³College of Engineering, University of Baghdad <sup>4</sup> College of Science\ University of Baghdad eng\_huda\_wajood@yahoo.com**

#### **ABSTRACT**

**The study was aimed to determine the coordinates of the points were measured by different ways and different instruments, the most precise way using the differential global positioning system (DGPS) that will be the reference measurements in comparison, less precise way using navigator GPS. Google earth (pro.), and the other applications of GPS mobile ( Samsung and I-phone). In this research (8 points) were chosen that are occasional in location. The comparison of the different observations can give us an idea of the extent to which the accuracy of the observations differs from the different devices used in the observing, as well as through the knowledge of the best device and the best way to measure coordinates accurately to serve the desired purpose.**

**Keyword: navigation, precise way, remote sensing, errors.**

**مجلة العلوم الزراعية العراقية 2020- 51: (4(1159-1149: عبد الودود وآخرون مقارنة الدقة في حساب احداثيات النقاط بين مختلف اجهزة وتطبيقات نظام التموقع العالمي GPS هدى وجود عبد الودود غيداء صبيح هادي عمر علي إبراهيم ريم إبراهيم مصطفى مدرس مساعد استاذ مساعد مدرس باحث كلية العلوم/ جامعة بغداد كلية العلوم/ جامعة بغداد كلية الهندسة/جامعة بغداد كلية العلوم/جامعة بغداد المستخلص**

تهدف الدراسة الى المقارنة بين دقة قياس الإحداثيات من حيث الإختلاف في طريقة رصد الإحداثيات.ع*ند* حساب الموضع المطلق، يحدد المستقبل الثابت أو المتحرك موقعه ثلاثي الأبعاد نسبة الى نظام إحداثيات ومحاور \_ مركز الأرض .تم قياس إحداثيات النقاط بطرق مختلفة و بواسطة اجهزة مختلفة، الطريقة الإولى الأكثر دقة باستعمال نظام تحديد المواقع العال*مي* **التفاضلي (DGPS (الذي سيمثل القياسات المرجعية في المقارنة، الطريقة الثانية أقل دقة باستعمال نظام تحديد المواقع المالحي، الطريقة الثالثة بأستعمال .pro earth Google، وتطبيقات GPS األخرى للهاتف المحمول ) Samsung و -I Phone ) يمكن أن تزودنا المقارنة بين القياسات المختلفة بفكرة عن مدى اختالف دقة القياسات والناتج عن األجهزة المختلفة المستخدمة في الرصد، وكذلك من خالل معرفة أفضل جهاز وأفضل طريقة لقياس اإلحداثيات بدقة بما يناسب الغرض المطلوب.**

**كلمات مفتاحية: مالحة, تحسس نائي, اخطاء , اتقانع**

**<sup>\*</sup>Received:15/8/2019, Accepted:26/11/2019**

# **INTRODUCTION**

Recently remote sensing utilization vanquish data accuracy troubles, any basin aspect may be acquired either direct form remotely sensing imageries or indirectly by using morphometrically analyses on the extracted topographically information form (2). Remote Sensing and GIS technologies, and their applications, have achieved in succeeded development (11). The Remote sensing progress has increased the achievement of accuracy for getting information sent from satellites to solve many subjects related to land and environmental conditions (1) .GIS, GPS and RS technologies are utilized in collection for agriculture utilization (20). Typically, Spatial technologies are well appropriate for applications of most resource management tasks (3). Remote sensing is a modern method, it can be utilized for studying natural resources and then develop plans for exploitation (12). The rapid developments of spatial technologies like GIS, GPS, and Remote Sensing, have constructed many new tools for extension profe (8). The physically basis of Remote Sensing is the electromagnetic radiation whether its sources natural or artificial (14). Some of remotely sensed imagery bands spectral reflectance may be used for visually interpretation with rates of potential error (9). Surveying by using the Global Navigation Satellite Systems (GNSS) receiver can give users a perfect location of points as a three dimensional position with respect to the origin of an Earth Center Earth Fixed Coordinate System ; a prerequisite for any survey project. Currently, two (GNSS)1 provide GPS navigation, positioning and timing services for all users of GPS receivers: GPS, GPS and GLONASS was operated by the Ministry of Defense of the Russian Federation (17). The advancing of the GPS technology is diversifying the approaches in the way that let it be integrated with RS and GIS (16). This study was aimed to investigate the differences in the accuracy between the correctable and uncorrectable data that was received from satellites to compute the coordinates of the points.

# **MATERIALS AND METHODS**

The survey of the region was University of Baghdad, was done by using Differential Global Position System (DGPS), type Topcon GR5, Navigator GPS (type Garmen) and GPS application by mobile (Samsung and I-phone). The coordinate system of the observed data set was adopted as a geographic and projection coordinate system by : (WGS84/UTM-ZONE 38).

**DGPS**: Is based on the principle that all receivers in the same vicinity simultaneously experience common errors (18). In this research Static method was used to observe the coordinates of the points.

# **P.P.Static**

1-This method was used to observed the coordinates of ground control points by receiving the signals from the available satellite in the region by the Base and the Rover receivers in the same time. The time of observing was four hours to get a high accuracy data.

2-Correct the base point by sending its file to the on-line positioning user service (opus) to submit it directly to NGS (national geodetic survey) for automatic processing.

3-Insert all the file points to the processing program (Topcon tools) and correct the control points according to the new base coordinates, so that they have the same rate of the correction.

# **Navigator GPS and GPS mobile application** In this way the signal is received directly from the available satellites at that time so in this way the data includes errors that will not be corrected as that which observed in DGPS.

### **Google Earth Pro**

Initially, Google Earth Pro was the update of Google Earth (10).Recently, the Pro represents the standard version of the Google Earth Desktop Application as of version 7.3(6).To determine coordinates for a location:

1-Activate Google Earth program.

2-With mouse movement over different locations, coordinates will be appeared in the lower right corner (7).

# **RESULTS AND DISCUSSION**

Correcting the DGPS data using Topcon tools as shown in the Figure 1 according to the base point that was corrected in (OPUS)

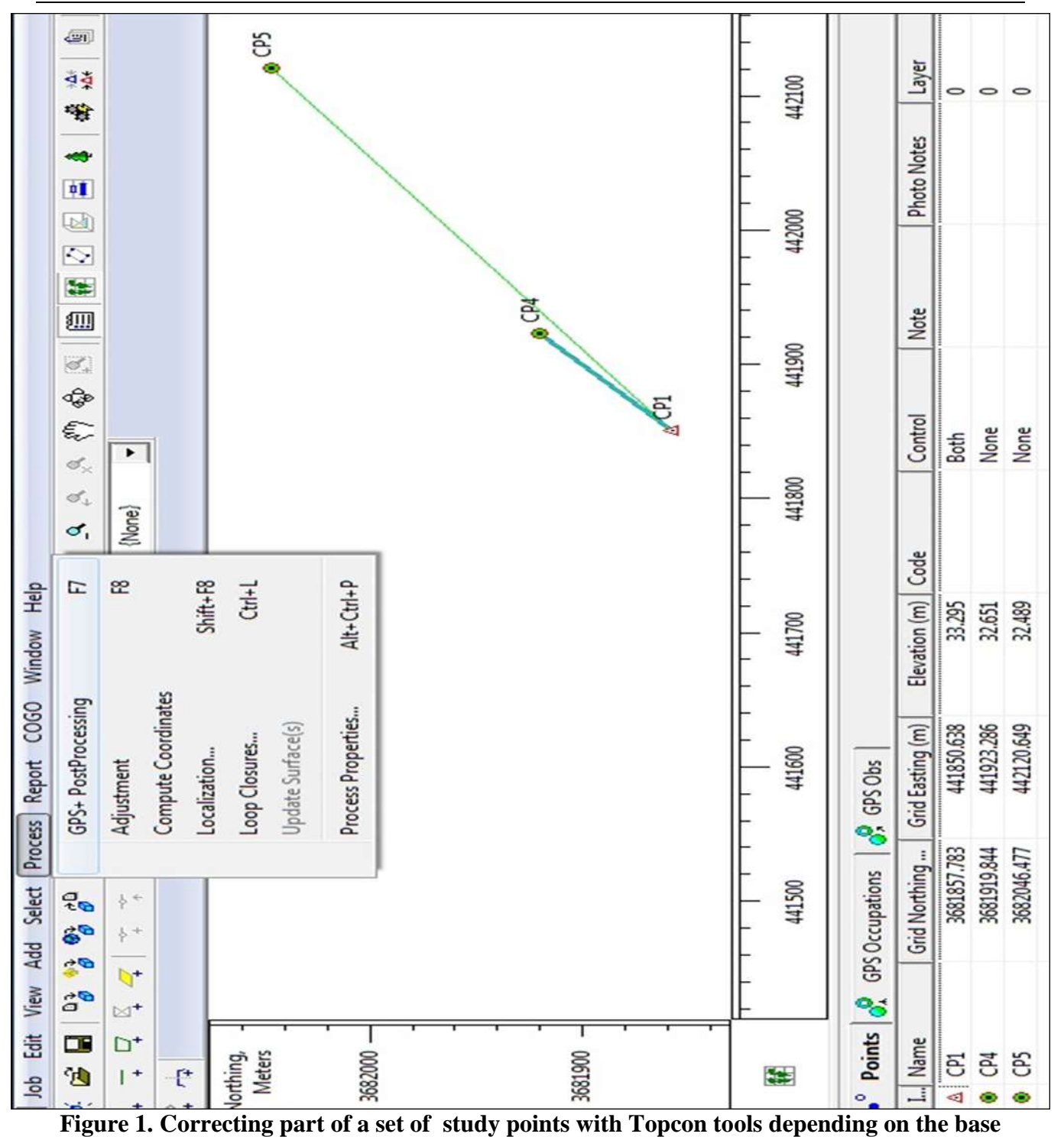

**point**

Converting the units of the data from Geographic System WGS 84 Longitude Latitude, degree, minute, second as shown in

the Table 1 to  $X, Y$ , Elevation in meters by projection system using (UTM-ZONE 38 N), as shown in the Table 2

Iraqi Journal of Agricultural Sciences  $-2020:51(4):1149-1159$ **A b d u l w a d o o d & e t a l .**

**Table 1.The Coordinates of the study points by geographic system WGS 84**

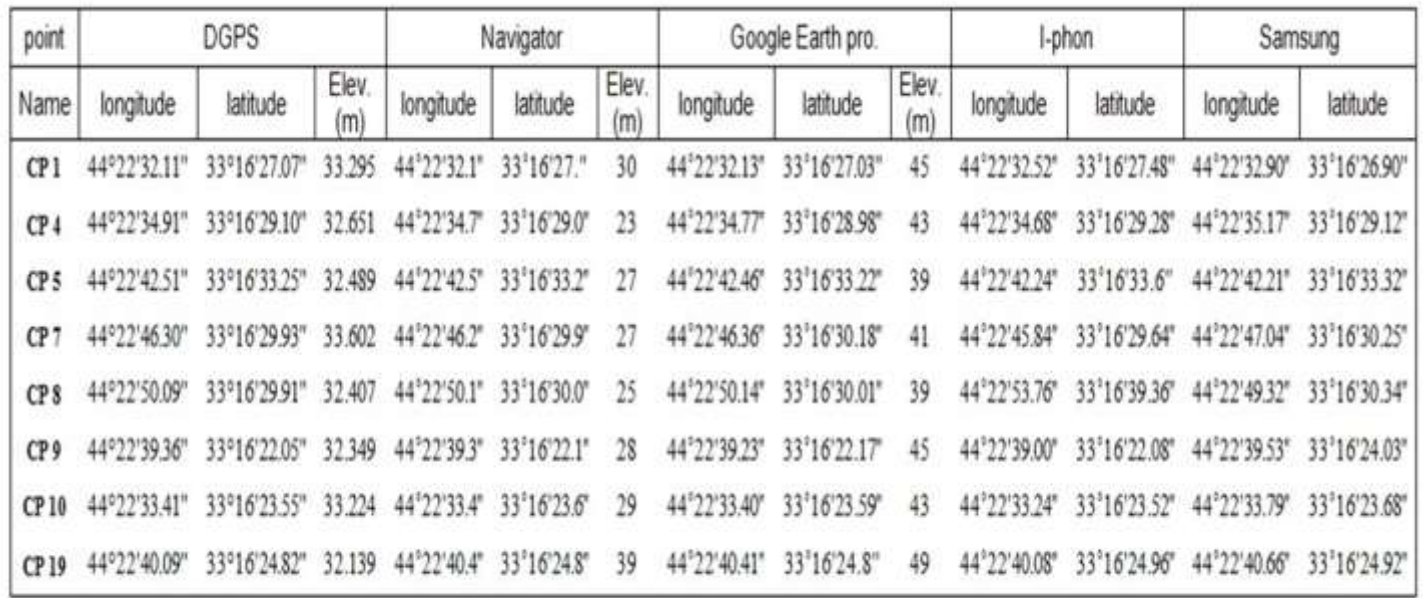

# **(UTM-ZONE 38 N)**

Calculate the distance between each case of measuring and the reference point **Table 2. The Coordinates of the study points by Projection System using (UTM-ZONE 38 N)**

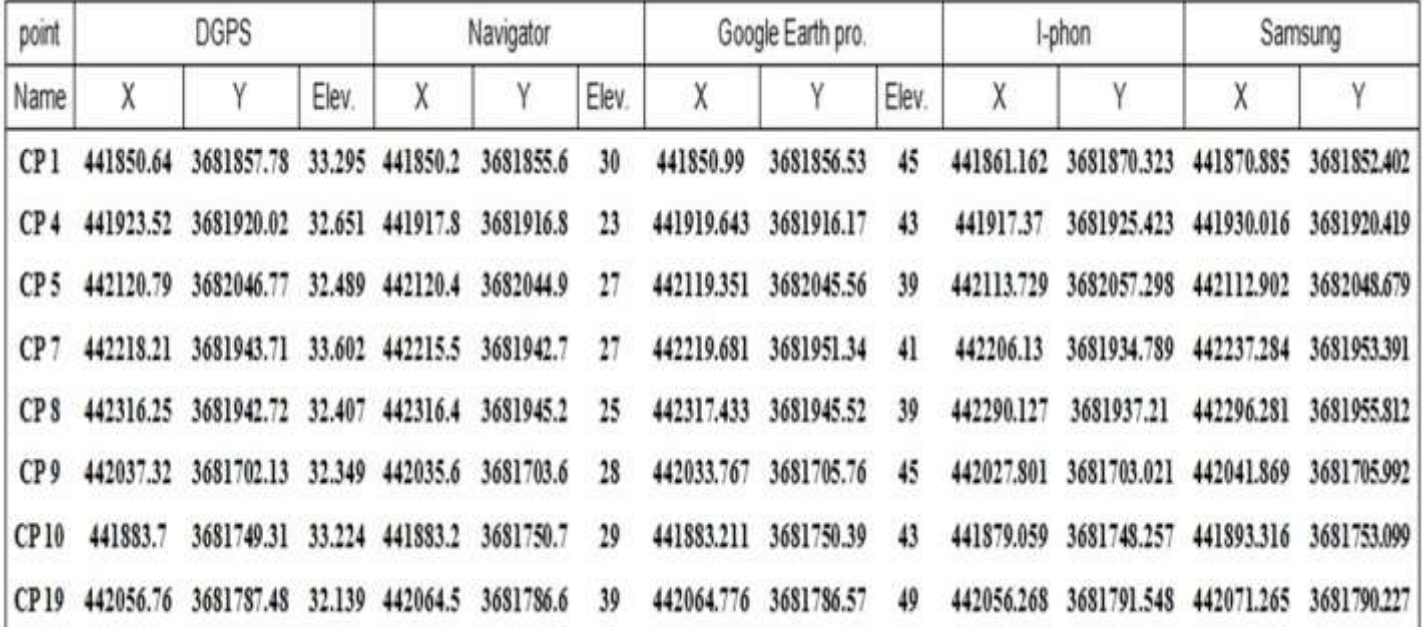

of DGPS on X-axis and Y-axis,

$$
\begin{array}{ccc}\n\text{A} & & \text{A} \\
\text{B} & & \text{A} \\
\text{C} & & \text{A} \\
\text{D} & & \text{A}\n\end{array}
$$

Calculate the distance between each case of measuring and the reference point of DGPS on X-axis and Y-axis, then calculate the Standard Deviation error , to calculate the

value of the data dispersion that represents the distance from the average value relative to the reference data of DGPS, as shows in the Tables 3 and 4.

### **Table 3. Computing the standard deviation,and the distance on X-axis between each case and the reference points of DGPS**

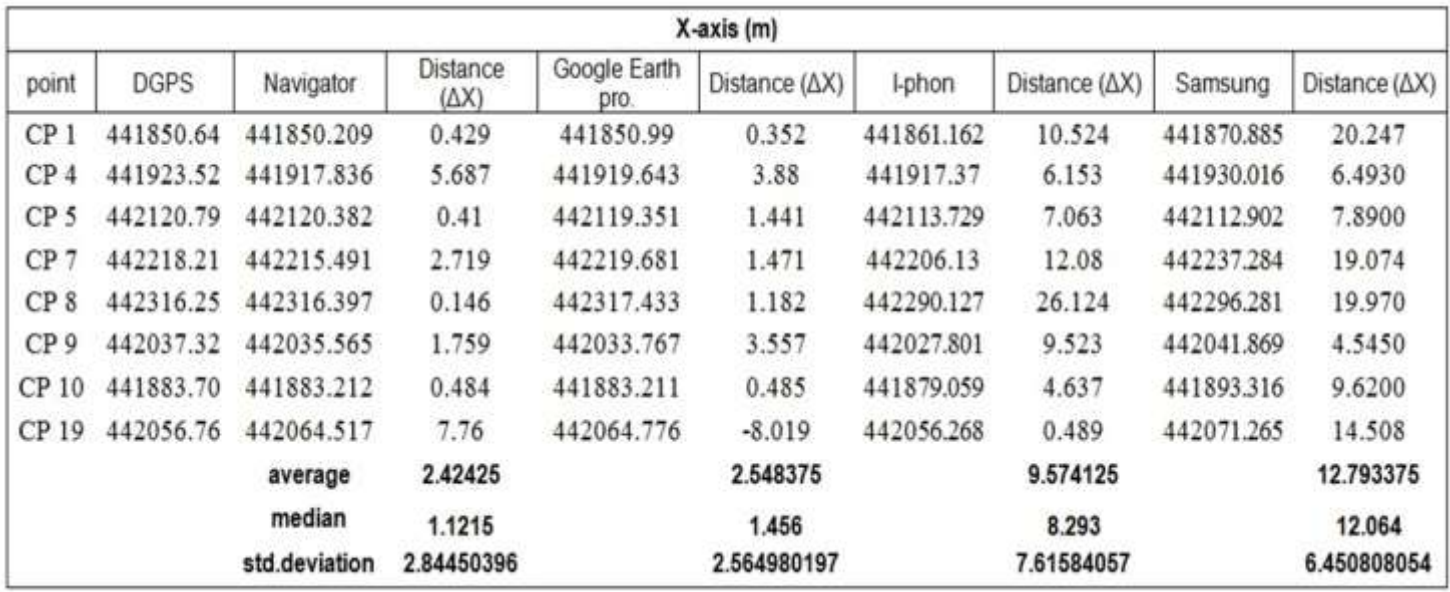

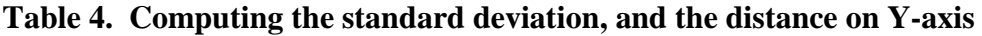

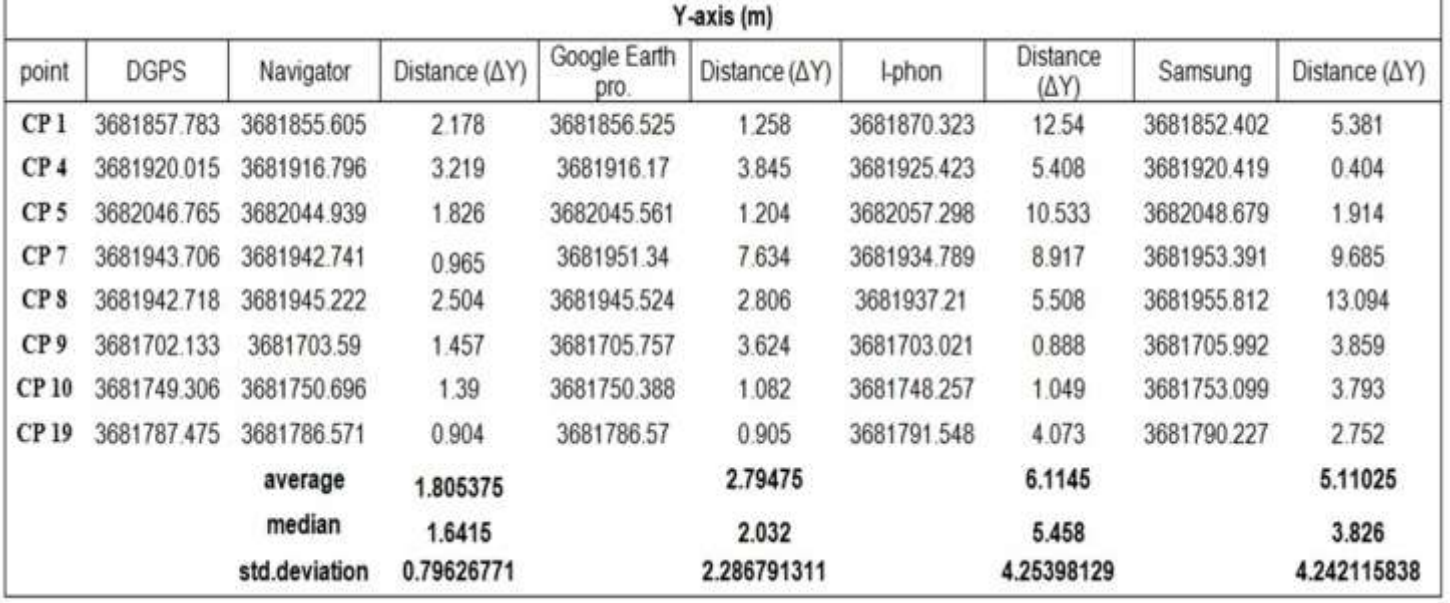

### **between each case and the reference points of DGPS**

Map of Arc GIS used for showing the location of the points on the study area and show the

dispersion of each point relative to the reference point of DGPS that is caused from the error in the observation of different method, as shown in the image 1 and Figure 2.

### **Iraqi Journal of Agricultural Sciences –2020:51(4):1149-1159 Abdulwadood & et al.**

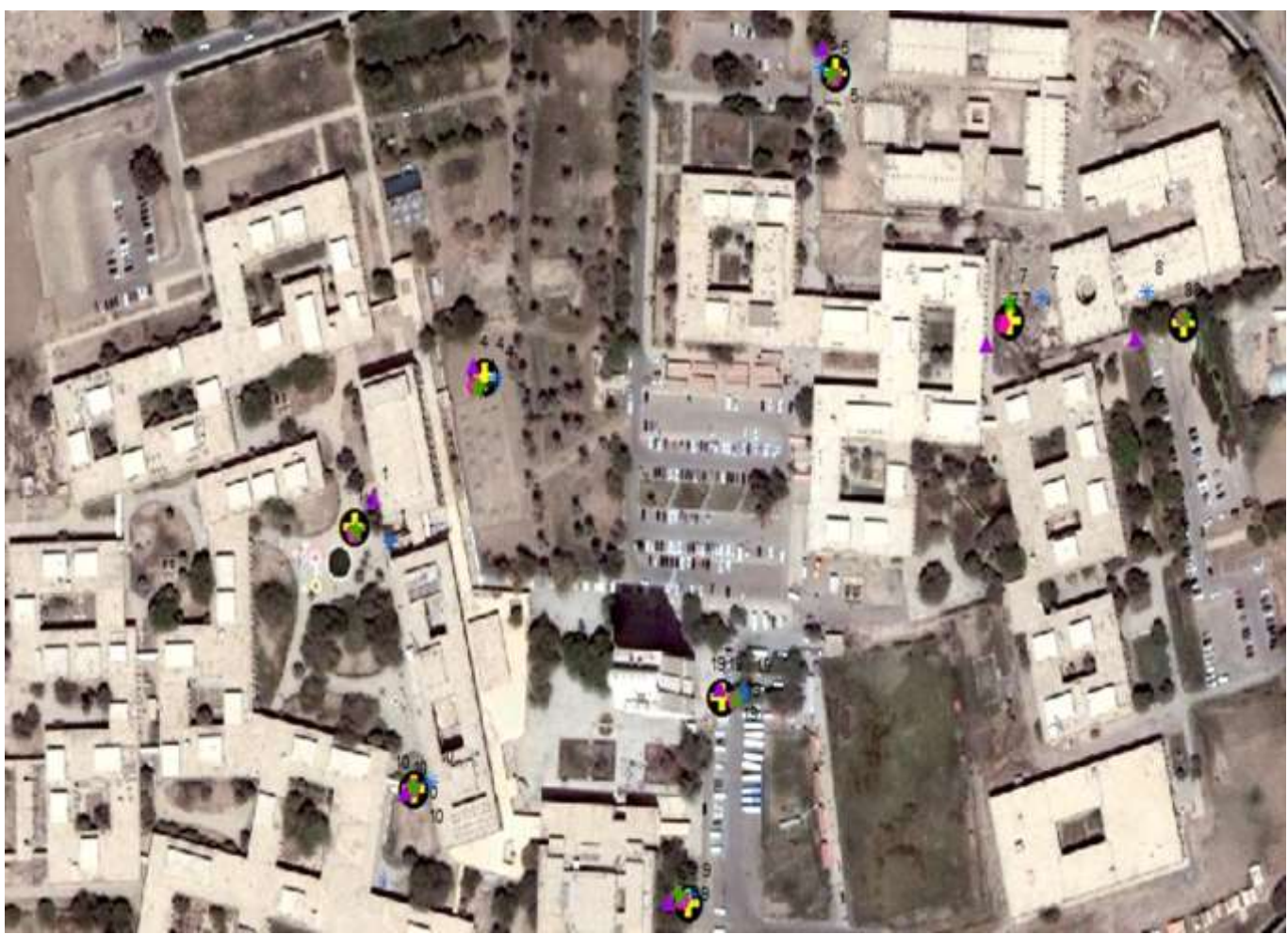

**Image 1. The study points in university of Baghdad**

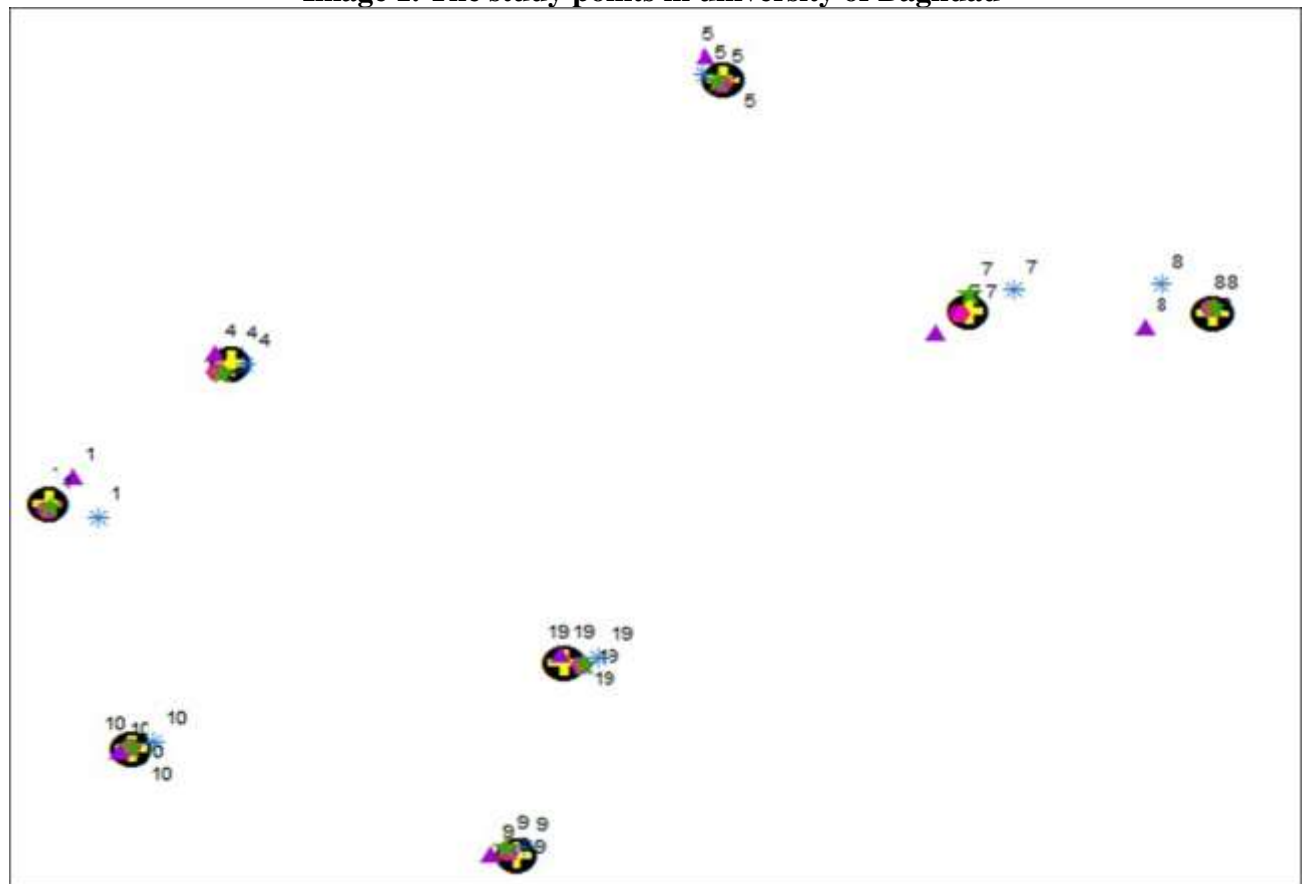

**Figure 2. The study points with different mark for each point relative to the observing method**

Each mark of the point represents the method of observing as shown below:

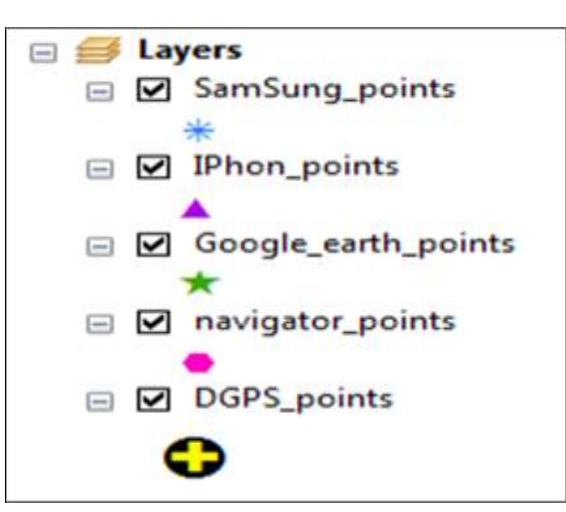

**Figure 3. Representing the observing methods by a different marks in GIS.**

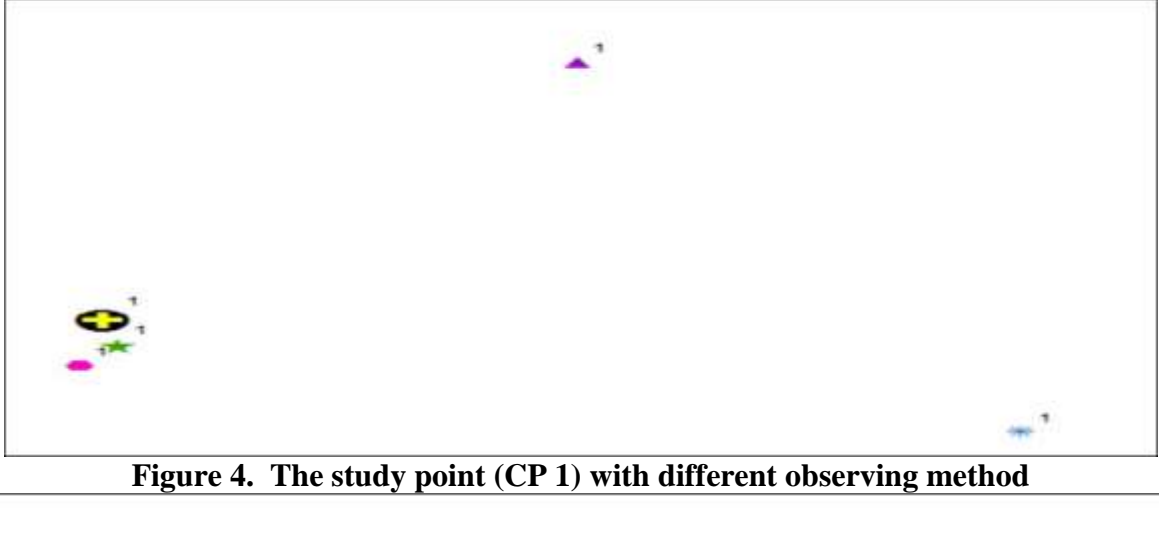

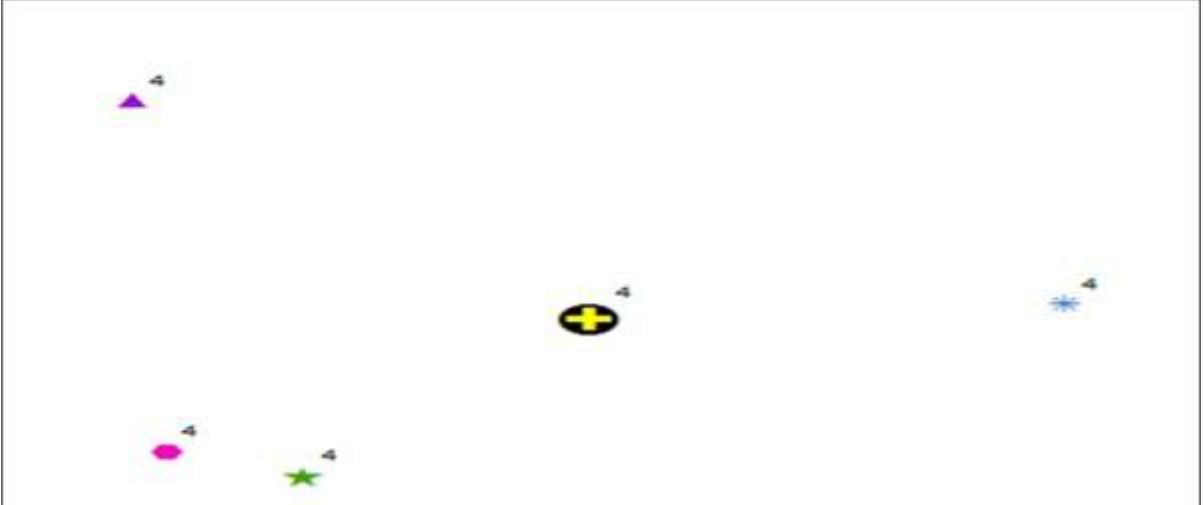

**Figure 5. The study point (CP 4) with different observing method**

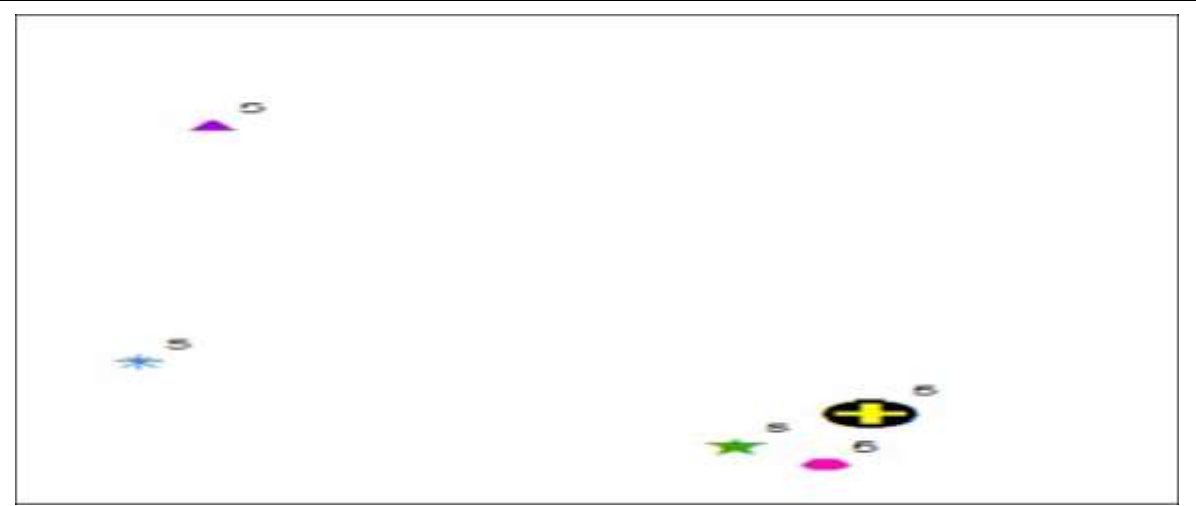

**Figure 6. The study point (CP 5) with different observing method.**

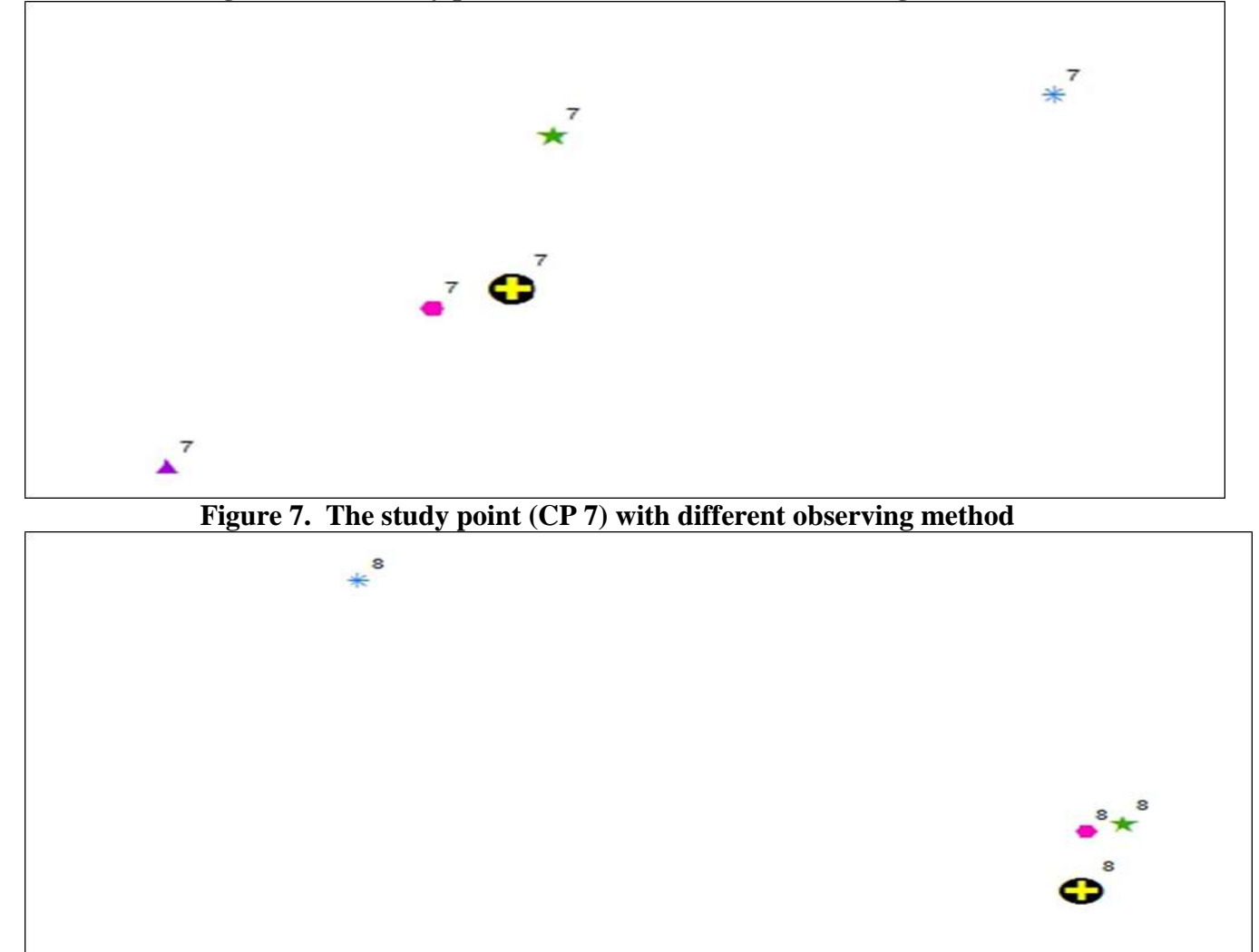

**Figure 8. The study point (CP 8) with different observing method**

 $\triangle^8$ 

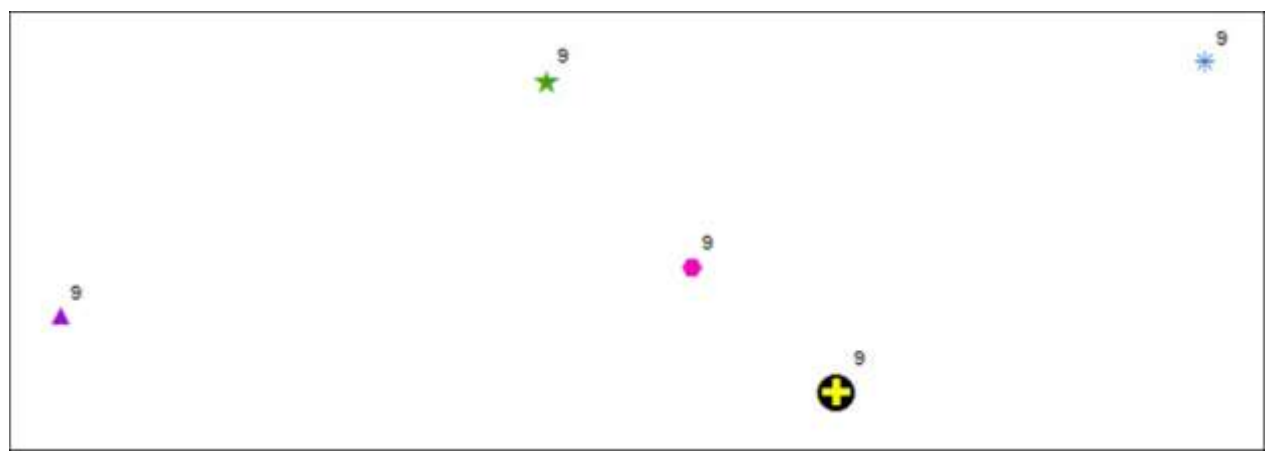

**Figure 9. The study point (CP 9) with different observing method**

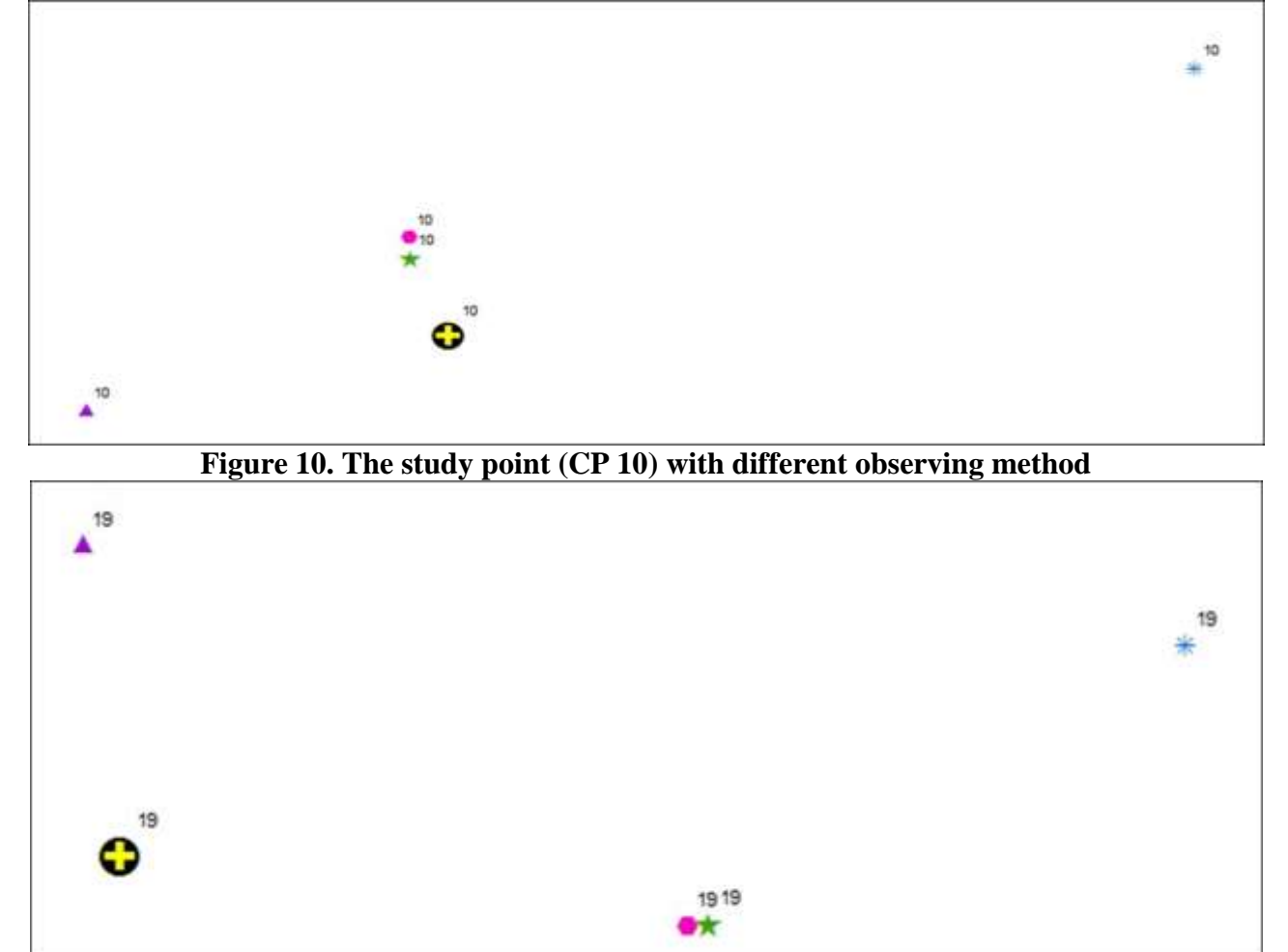

**Figure 11. The study point (CP 19) with different observing method**

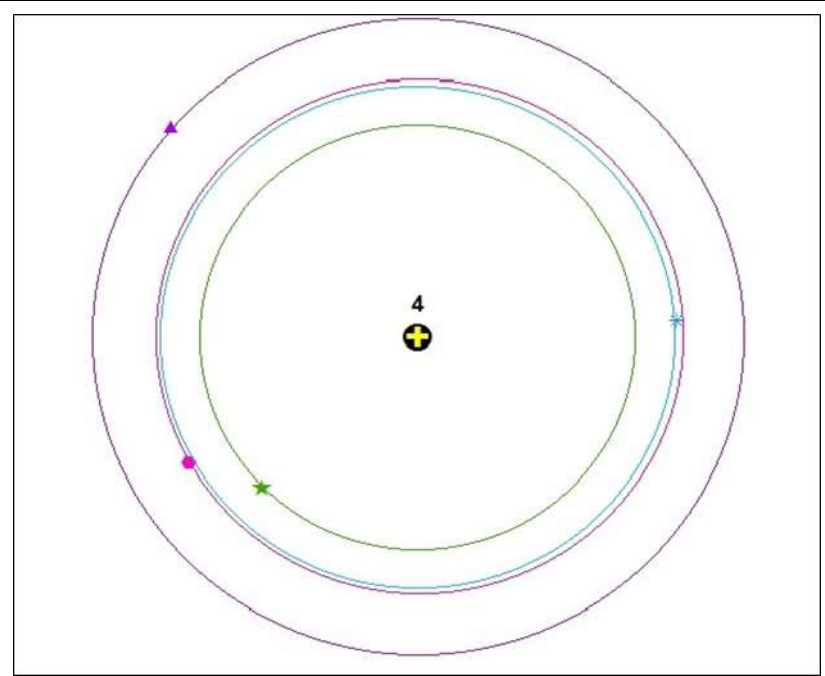

# **Figure 12. Sample of spacing the measurements of points (CP 4)**

The dispersion of the measurements to the reference value of each method is not fixed and different by the difference of points location because of several reasons like:

1-The number of the available satellites.

2- Not all the data are correctable after observation

3-Errors in signals that have received from satellites

Now we can conclude that the most accurate method at all between all methods of measuring coordinates is DGPS , followed by the navigator GPS, followed by the measurements of the Google earth (pro.) and then followed by the measurements of the phone. The reasons of the different accurate in the measurements of each method are:

**1-DGPS:** It belongs to the measuring principle of the (Static Method), and the correction post processing that done to the data so the most errors will be corrected to gain a closer value of the real position of the points with rate of errors ranging in millimeters

### **2-Navigator GPS hand held**:

The received data directly from the satellites are uncorrectable, so the range of the error in this method is ranging between ( 3 meters) and (30 meters) relative to the type of the instrument.

**3-Google earth (pro.):** here we measure the coordinates of the point on a satellite image that its pixel resolution in meters, so the coordinates are shifted some meter about the real position on the ground.

### **4-GPS phone application**:

The application in the phone doesn't has all the details of the navigation massages that is in the previous methods to solve and compute the exact position, and has no the ability to correct the errors in the received signals.

# **REFERENCES**

1. Abdullatiff, R. K. 2019. Relationship of spectral reflectance and NDVI to some soil properties of bricks factories Soil in Nahrawan area, Baghdad Iraq. Iraqi Journal of Agricultural Sciences.50(3):794

2**.** AlBudeiri, M. H. M., and Y. A. M. AL-Aloosy. 2019. Development soil fertility map by geographic information system technology for AL-Souera. Iraqi Journal of Agricultural Sciences. 50(Special):193

3. Arvanitis, L., B. Ramachandran, D. Brackett, H. Rasoul., and X. Du. 2000. Multiresource Inventories Incorporating GIS, GPS and Database Management Systems: A Conceptual Model. Computers and Agriculture.pp: 89-100

4. Chang Dong,C.2007.Differential Global Positioning System (DGPS). NDI Automation PTE LTD. Singapore. pp:13-16

5. Gao,J. 2002. Integration of GPS with remote sensing and GIS: reality and prospect. American Society for Photogrammetry and Remote Sensing.68(5): 447-45

**6.** [Google Earth for Desktop.2015.](https://www.google.com/earth/explore/products/desktop.html) Google Earth

7. Google earth help <https://support.google.com/earth>

8. Jawad, L. A. 2019. Determination of optimum dam location in Al-abedh basin utilizing remote sensing and geographical information system techniques. Iraqi Journal of Agricultural Sciences.50( Special):223

9. Jawad, L. A. 2019. Utilizing integration of some remotely sensed morphometric aspects and hypsometric analyses to determine the geomorphological characteristics of Al-abeadh valley watershed. Iraqi Journal of Agricultural Sciences. 50(1):303

10. Jin, [S.,](https://www.sciencedirect.com/science/article/pii/S0273117711000949#!) and G. Feng. 2011. Using GNSS signals: Current status and future directions. Elsevier Remote sensing Journal.47(10):1645- 1653

11. Milla, K.A. and A. Lorenzo. 2005. GIS, GPS, and remote sensing technologies in Extension services: Where to start, what to know. Journal of Extension.43( 3):2

12. Muhaimeed, A.S., A. Ibrahim, and R. K.Abdulateef. 2017. Using of remote sensing for monitoring geomorphological teompral changes for Tigris river in Baghdad city. Iraqi Journal of Agricultural Sciences. 48(1):216

13. Norshahriah,B.2012. Measurement of International Roughness (IRI) Using Real

Time Kinematic Global Positioning System (RTK GPS).University Technology Malaysia.xvi.pp:87

14. Rose, Robert.2015. [Good News Everyone](http://mapshole.com/2015/02/11/google-earth-pro-now-free/)  [Google Earth Pro Now Free.](http://mapshole.com/2015/02/11/google-earth-pro-now-free/) Mapshole

15. Shyshkov, F., O. Pogurelskiy. and [V.](https://ieeexplore.ieee.org/author/37086176599)  [Konin.](https://ieeexplore.ieee.org/author/37086176599)2017. Differences in measurements with separate use of frequencies L1 and L2 for the application of satellite navigation in nearearth space. IEEE Journal.10(1109): 67-70

16. Singh , J. K. and K.K. Yadav. 2016. Remote Sensing and Geographical Information System (GIS) and Its Application in Various Fields. Proceedings of National Conference on Energy and Environment: Threats and Remedies.pp:4-6

17. Tafesse, W. and T. Gobena. 2005. Surveying. pp: (23-24) (29-30).

18. Topcon Positioning System GR5. 2011.Operator's Manual. Part Number 7010- 1004.pp:3-5

19. Xiaoyou Yu, Y.Yang and [J. Ding.](https://ieeexplore.ieee.org/author/37076102100) 2013. Satellite network design method applicable to orbit determination and Communication for GNSS, IEEE Journal. 50 (6):150.

20. Zhang, N., E. Runquist, M. S. Havlin, J. Kluitenburg, and C.Redulla. 1999.Making GIS analytical tool for research in precision farming. Computers and Electronics in Agriculture.(22): 221.